## Package 'ccafs'

February 24, 2017

<span id="page-0-0"></span>Type Package

Title Client for 'CCAFS' 'GCM' Data

Description Client for Climate Change, Agriculture, and Food Security ('CCAFS') General Circulation Models ('GCM') data. Data is stored in Amazon 'S3', from which we provide functions to fetch data.

Version 0.1.0

License MIT + file LICENSE

URL <https://github.com/ropensci/ccafs>

BugReports <https://github.com/ropensci/ccafs/issues>

**Imports** rappdirs  $(>= 0.3.1)$ , crul  $(>= 0.2.0)$ , httr, raster  $(>= 2.5-8)$ , tibble ( $>= 1.2$ ), xml2 ( $>= 1.0.0$ ), jsonlite ( $>= 1.2$ ), data.table  $(>= 1.9.6)$ 

**Suggests** roxygen2 ( $>= 5.0.1$ ), testthat, covr, knitr

VignetteBuilder knitr

RoxygenNote 6.0.1

NeedsCompilation no

Author Scott Chamberlain [aut, cre]

Maintainer Scott Chamberlain <myrmecocystus@gmail.com>

Repository CRAN

Date/Publication 2017-02-24 17:31:14

## R topics documented:

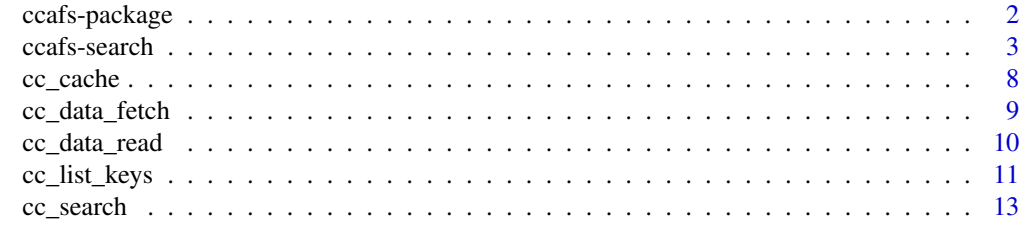

**Index** [15](#page-14-0)

<span id="page-1-0"></span>

#### **Description**

Client for Climate Change, Agriculture, and Food Security (CCAFS) General Circulation Models (GCM) data. Data is stored in Amazon S3, from which we provide functions to fetch data.

#### About CCAFS

Client for Climate Change, Agriculture, and Food Security (CCAFS) General Circulation Models (GCM) data. Data is stored in Amazon S3, from which we provide functions to fetch data.

R client for Climate Change, Agriculture, and Food Security (CCAFS) General Circulation Models (GCM) data.

CCAFS website: <http://ccafs-climate.org/>

CCAFS GCM data for this package comes from Amazon S3 [http://cgiardata.s3.amazonaws.](http://cgiardata.s3.amazonaws.com) [com](http://cgiardata.s3.amazonaws.com). More about Amazon S3 below.

CCAFS data can be used for studying climate change, and how climate impacts various aspects of the earth. Search google scholar with '"CCAFS" "GCM"' to see example uses.

As far as I can tell, CCAFS GCM data comes from IPCC data.

#### About Amazon S3

Amazon S3 stands for "Simple Storage Service" - it's like a file system, and they give you links to the files and metadata around those links.

S3 is split up into buckets, essentially folder. All CCAFS data is in one bucket. Within the CCAFS bucket on S3 are a series of nested folders. To get to various files we need to navigate down the tree of folders. Keys are file paths with all their parent folders, e.g., "/foo/bar/1/2". Unfortunately, there's no meaningful search of the CCCAFS data as they have on their website [http://ccafs-climate.](http://ccafs-climate.org/) [org/](http://ccafs-climate.org/). However, you can set a prefix for a search of these keys, e.g., "/foo/bar" for the key above.

Check out <https://aws.amazon.com/s3/> for more info.

#### About the package

ccafs is a client to work with the data CCAFS provides via Amazon Web Services S3 data.

The ccafs data has access to is the "Spatial Downscaling" data that you see on the [http://ccafs-cli](http://ccafs-climate.org/data/)mate. [org/data/](http://ccafs-climate.org/data/) page. The other data sets are not open.

Currently, we don't provide a way to search for what data is available. You have to know what you want, or you can list what is available, and then pick files from the list. Though there's not a lot of information in the metadata returned from S3.

We'll work on incorporating a way to search - currently there is no solution.

## <span id="page-2-0"></span>raster

The main useful output are 'raster' package objects of class RasterLayer or RasterBrick - so in general have raster loaded in your session to maximize happiness.

#### **Citations**

Cite CCAFS data following their guidelines at <http://ccafs-climate.org/about/> Get a citation for this package like citation(package = 'ccafs')

#### Vignette

ccafs has the following vignettes:

- vignette("ccafs\_vignette", package = "ccafs")
- vignette("amazon\_s3\_keys", package = "ccafs")

## Author(s)

Scott Chamberlain <myrmecocystus@gmail.com>

<span id="page-2-1"></span>ccafs-search *cc\_search options*

## Description

cc\_search options

#### Usage

cc\_params

## Format

An object of class list of length 9.

## Details

cc\_params is a list with slots matching the parameters in [cc\\_search](#page-12-1) - so you can more easily get to the options you want to pass in to that function.

The options are also listed below.

#### 4 ccafs-search control of the control of the control of the control of the control of the control of the control of the control of the control of the control of the control of the control of the control of the control of t

## file set options

- 12: Delta Method IPCC AR5
- 4: Delta Method IPCC AR4
- 9: MarkSim Pattern Scaling
- 10: Eta South America
- 7: PRECIS Andes
- 8: CORDEX
- 11: Disaggregation IPCC AR4
- 3: Delta Climgen
- 2: Delta Method IPCC AR4 (Climgen Data)
- 5: Delta Method IPCC AR4 (Stanford Data)
- 6: Delta Method IPCC AR3

## scenario options

- 1: Baseline
- 2: SRES A1B
- 3: SRES A2A
- 4: SRES B2A
- 5: SRES A2
- 6: SRES B1
- 7: RCP 2.6
- 8: RCP 4.5
- 9: RCP 6.0
- 10: RCP 8.5

#### model options

- 1: baseline
- 42: bcc\_csm1\_1
- 43: bcc\_csm1\_1\_m
- 2: bccr\_bcm2\_0
- 44: bnu\_esm
- 45: cccma\_cancm4
- 46: cccma\_canesm2
- 3: cccma\_cgcm2\_0
- 4: cccma\_cgcm3\_1\_t47
- 5: cccma\_cgcm3\_1\_t63
- 47: cesm1\_bgc

- 48: cesm1\_cam5
- 49: cesm1\_cam5\_1\_fv2
- 50: cesm1\_fastchem
- 51: cesm1\_waccm
- 52: cmcc\_cesm
- 53: cmcc\_cm
- 54: cmcc\_cms
- 6: cnrm\_cm3
- 55: cnrm\_cm5
- 56: csiro\_access1\_0
- 57: csiro\_access1\_3
- 7: csiro\_mk2
- 8: csiro\_mk3\_0
- 25: csiro\_mk3\_5
- 58: csiro\_mk3\_6\_0
- 59: ec\_earth
- 60: fio\_esm
- 9: gfdl\_cm2\_0
- 61: gfdl\_cm2\_1
- 10: gfdl\_cm2\_1
- 62: gfdl\_cm3
- 63: gfdl\_esm2g
- 64: gfdl\_esm2m
- 11: giss\_aom
- 65: giss\_e2\_h
- 66: giss\_e2\_h\_cc
- 67: giss\_e2\_r
- $\cdot$  68: giss\_e2\_r\_cc
- 26: giss\_model\_eh
- 27: giss\_model\_er
- 38: hadcm\_cntrl
- 39: hadcm\_high
- 40: hadcm\_low
- 41: hadcm\_midi
- 12: hccpr\_hadcm3
- 13: iap\_fgoals1\_0\_g
- 28: ingv\_echam4

- 37: inm\_cm3\_0
- 69: inm\_cm4
- $\cdot$  14: ipsl\_cm4
- 70: ipsl\_cm5a\_lr
- 71: ipsl\_cm5a\_mr
- 72: ipsl\_cm5b\_lr
- 73: lasg\_fgoals\_g2
- 74: lasg\_fgoals\_s2
- 15: miroc3\_2\_hires
- 16: miroc3\_2\_medres
- 75: miroc\_esm
- 76: miroc\_esm\_chem
- 77: miroc\_miroc4h
- 78: miroc\_miroc5
- 17: miub\_echo\_g
- 34: mohc\_hadam3p\_2
- 35: mohc\_hadam3p\_3
- 79: mohc\_hadcm3
- 31: mohc\_hadcm3q0
- 33: mohc\_hadcm3q16
- 32: mohc\_hadcm3q3
- 80: mohc\_hadgem2\_cc
- 81: mohc\_hadgem2\_es
- 29: mpi\_echam4
- 18: mpi\_echam5
- 30: mpi\_echam5
- 82: mpi\_esm\_lr
- 83: mpi\_esm\_mr
- 84: mpi\_esm\_p
- 19: mri\_cgcm2\_3\_2a
- 85: mri\_cgcm3
- 20: ncar\_ccsm3\_0
- 86: ncar\_ccsm4
- 21: ncar\_pcm1
- 87: ncc\_noresm1\_m
- 88: ncc\_noresm1\_me
- 36: ncep\_r2
- 22: nies99
- 89: nimr\_hadgem2\_ao
- 23: ukmo\_hadcm3
- 24: ukmo\_hadgem1

## period options

- 1: 1970s
- 10: 1990s
- 2: 2000s
- 3: 2020s
- 4: 2030s
- 5: 2040s
- 6: 2050s
- 7: 2060s
- 8: 2070s
- 9: 2080s

## variable options

- 1: Bioclimatics
- 6: Diurnal Temperature Range
- 3: Maximum Temperature
- 4: Mean Temperature
- 5: Minimum Temperature
- 2: Precipitation
- 7: Solar Radiation
- 9999: Other

## resolution options

- 1:30 seconds
- $2: 2.5$
- 3: 5 minutes
- 4: 10 minutes
- 5: 30 minutes
- 6: 25 minutes
- 7: 20 minutes

<span id="page-7-0"></span>

### Description

Manage cached CCAFS files

### Usage

```
cc_cache_list()
```

```
cc_cache_delete(files, force = TRUE)
```
cc\_cache\_delete\_all(force = TRUE)

```
cc_cache_details(files = NULL)
```
## Arguments

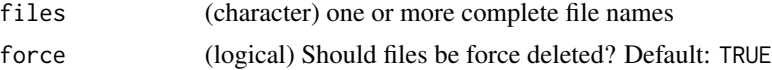

#### Details

cache\_delete only accepts 1 file name, while cache\_delete\_all doesn't accept any names, but deletes all files. For deleting many specific files, use cache\_delete in a [lapply](#page-0-0) type call We cache using [user\\_cache\\_dir](#page-0-0), find your cache folder by executing rappdirs::user\_cache\_dir("ccafs")

## Functions

- cc\_cache\_list() returns a character vector of full path file names
- cc\_cache\_delete() deletes one or more files, returns nothing
- cc\_cache\_delete\_all() delete all files, returns nothing
- cc\_cache\_details() prints file name and file size for each file, supply with one or more files, or no files (and get details for all available)

#### Examples

```
## Not run:
# list files in cache
cc_cache_list()
# List info for single files
cc_cache_details(files = cc_cache_list()[1])
cc_cache_details(files = cc_cache_list()[2])
# List info for all files
```
## <span id="page-8-0"></span>cc\_data\_fetch 9

```
cc_cache_details()
# delete files by name in cache
# cc_cache_delete(files = cc_cache_list()[1])
# delete all files in cache
# cc_cache_delete_all()
## End(Not run)
```
<span id="page-8-1"></span>cc\_data\_fetch *Download CCAFS data*

## Description

Download CCAFS data

#### Usage

cc\_data\_fetch(key, overwrite = FALSE, progress = TRUE, ...)

## Arguments

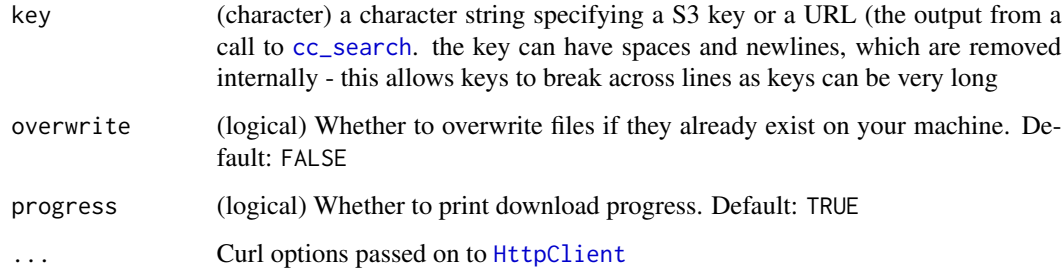

#### Details

Note that data is not read into R as data can be very large. See [cc\\_data\\_read](#page-9-1).

Look in rappdirs::user\_cache\_dir("ccafs") for what files are cached and to delete any.

Note that we've made it so that you can index into the return object, getting either one or many results and the S3 class will be retained, so that you can pass the result down to [cc\\_data\\_read](#page-9-1).

## Value

A character vector of full file paths. A print method makes a tidy return object in an S3 class.

## Examples

```
## Not run:
key <- "ccafs/ccafs-climate/data/ipcc_5ar_ciat_downscaled/rcp2_6/
2030s/bcc_csm1_1_m/10min/
 bcc_csm1_1_m_rcp2_6_2030s_prec_10min_r1i1p1_no_tile_asc.zip"
(res <- cc_data_fetch(key = key))
# indexing maintains class for easier subsetting
res[1]
res[[1]]
res[1:2]
res <- cc_list_keys()
zips <- grep("\\.zip", res$Key, value = TRUE)
x <- cc_data_fetch(zips[1])
unclass(x)
cc_data_read(x[1])
cc_data_read(x[1:3])
cc_data_read(x)
library(raster)
plot(cc_data_read(x[1]))
plot(cc_data_read(x[1:3]))
# show progress
cc_cache_delete_all()
cc_data_fetch(key = key, progress = TRUE)
cc_cache_delete_all()
cc_data_fetch(key = key, progress = FALSE)
## End(Not run)
```
<span id="page-9-1"></span>cc\_data\_read *Read CCAFS data*

### Description

Read CCAFS data

## Usage

```
cc\_data\_read(x, unreadable = "filter")
```
## Arguments

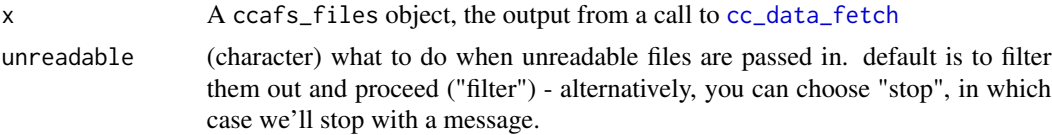

<span id="page-9-0"></span>

## <span id="page-10-0"></span>cc\_list\_keys 11

## Details

Look in rappdirs::user\_cache\_dir("ccafs") for what files are cached and to delete any.

[cc\\_data\\_fetch](#page-8-1) downloads data to your machine, and this function reads the data into your R session.

For more control over vizualizations of raster data, check out the rasterVis package (https://CRAN.Rproject.org/package=rasterVis)

## Value

RasterLayer or RasterStack class object. See their help files in raster package documentation.

#### Examples

```
## Not run:
key <- "ccafs/ccafs-climate/data/ipcc_5ar_ciat_downscaled/rcp2_6/
 2030s/bcc_csm1_1_m/10min/
 bcc_csm1_1_m_rcp2_6_2030s_prec_10min_r1i1p1_no_tile_asc.zip"
res <- cc_data_fetch(key = key)
# a single file
cc_data_read(res[1])
# select individual files
cc_data_read(res[1:2])
# all files
cc_data_read(res)
# character path input
## you can also pass in a path to a file(s)
cc_data_read(unclass(res[1]))
# plot data
library(raster)
plot(cc_data_read(res[1:3]))
## End(Not run)
```
cc\_list\_keys *List CCAFS keys*

## Description

List CCAFS keys

#### Usage

```
cc_list_keys(prefix = NULL, delimiter = NULL, max = 1000, marker = NULL,
  ...)
```
## <span id="page-11-0"></span>Arguments

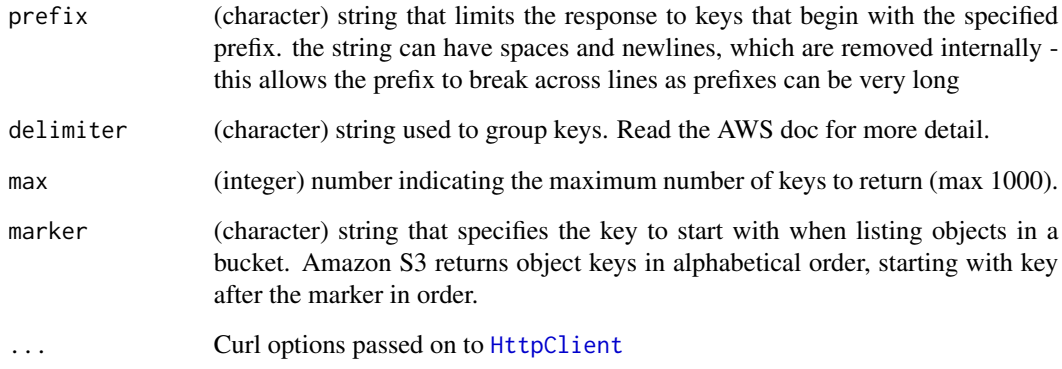

## Details

This function lists keys from the CCAFS Amazon S3 bucket. Keys are essentially file paths. You can request data from any key that is a file (with a file extension, and has size > 0). Other keys are directories.

#### Value

A tibble (a data.frame, basically), with the columms:

- Key object key
- LastModified Object creation date or the last modified date, whichever is the latest.
- ETag "entity tag", used for cache validation
- Size Size of the object, in bytes, divide by 10^6 to get mb (megabytes)
- StorageClass ignore, just useful for CCAFS maintainers

## Examples

```
cc_list_keys(max = 1)
## Not run:
cc_list_keys()
cc_list_keys(max = 10)
cc_list_keys(prefix = "ccafs/ccafs-climate/data/ipcc_5ar_ciat_downscaled/")
cc_list_keys(prefix = "ccafs/ccafs-climate/data/ipcc_5ar_ciat_downscaled/
rcp2_6/2030s/bcc_csm1_1/10min/")
```
## End(Not run)

<span id="page-12-1"></span><span id="page-12-0"></span>

## Description

Search CCAFS data

## Usage

```
cc_search(file_set = NULL, scenario = NULL, model = NULL, extent = NULL,
  format = NULL, period = NULL, variable = NULL, resolution = NULL,
  tile = NULL)
```
## Arguments

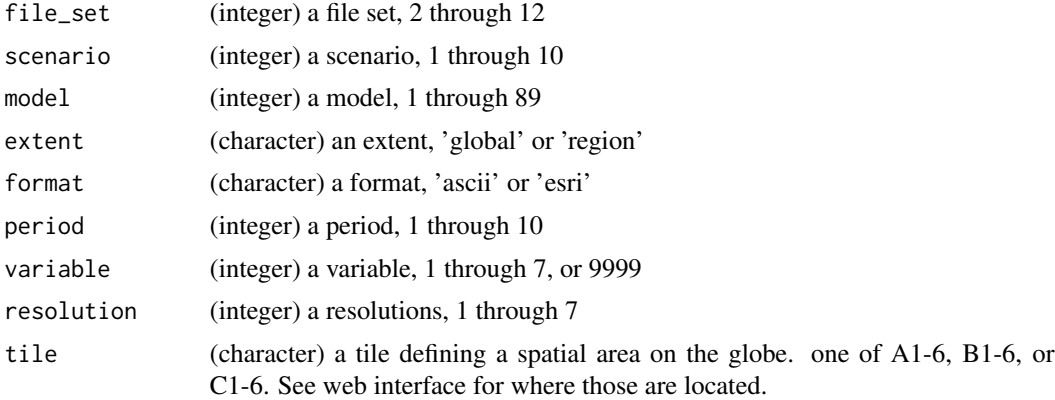

## Details

See [ccafs-search](#page-2-1) for details on parameters.

note that some URLs will be for Amazon S3 and others will have different base URLS (e.g., http://gisweb.ciat.cgiar.org)

Output can be passed to [cc\\_data\\_fetch](#page-8-1), and subsequently to [cc\\_data\\_read](#page-9-1)

## Value

character strings, one or more urls

## Examples

```
(res <- cc_search(file_set = 12, extent = "global", format = "ascii",
  period = 4, variable = 1, resolution = 4))
## Not run:
res <- cc_search(file_set = 7, extent = "region", format = "ascii",
  period = 9, variable = 5, resolution = 6)
```

```
cc_data_fetch(res[3])
# Alternatively, you can use the helper list
# where you can reference options by name
# the downside is that this is very verbose
(res <- cc_search(file_set = cc_params$file_set$`Delta method IPCC AR4`,
                 scenario = cc_params$scenario$`SRES B1`,
                  model = cc_params$model$bccr_bcm2_0,
                  extent = cc_params$extent$global,
                  format = cc_params$format$ascii,
                  period = cc_params$period$`2040s`,
                  variable = cc_params$variable$Precipitation,
                  resolution = cc_params$resolution$`5 minutes`))
```
## End(Not run)

# <span id="page-14-0"></span>Index

∗Topic datasets ccafs-search, [3](#page-2-0) ∗Topic package ccafs-package, [2](#page-1-0) cc\_cache, [8](#page-7-0) cc\_cache\_delete *(*cc\_cache*)*, [8](#page-7-0) cc\_cache\_delete\_all *(*cc\_cache*)*, [8](#page-7-0) cc\_cache\_details *(*cc\_cache*)*, [8](#page-7-0)

```
cc_cache_list (cc_cache), 8
cc_data_fetch, 9, 10, 11, 13
cc_data_read, 9, 10, 13
cc_list_keys, 11
cc_params (ccafs-search), 3
cc_search, 3, 9, 13
ccafs (ccafs-package), 2
ccafs-package, 2
ccafs-search, 3
```
HttpClient, *[9](#page-8-0)*, *[12](#page-11-0)*

lapply, *[8](#page-7-0)*

user\_cache\_dir, *[8](#page-7-0)*